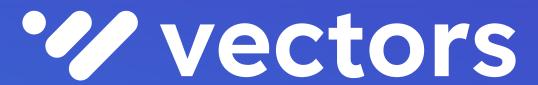

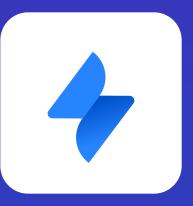

# A Breakdown of Jira Service Management Issue Types

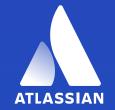

Silver Marketplace Partner Jira Service Management uses issue and request types to organize support portal requests.

Request types are the specific types of requests that customers can submit through the support portal. It helps customers identify their need for support.

Whilst, Issue types are categories that group certain request types. They are used by support agents to understand what they are working on.

If a customer selects the request type: 'Fix an account problem" in the support portal. It will then be presented to the agent as a «Service Request» issue type.

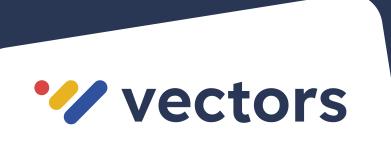

## Service Request

A service Request may be the most important JSM issue type. It is a user request for customer support.

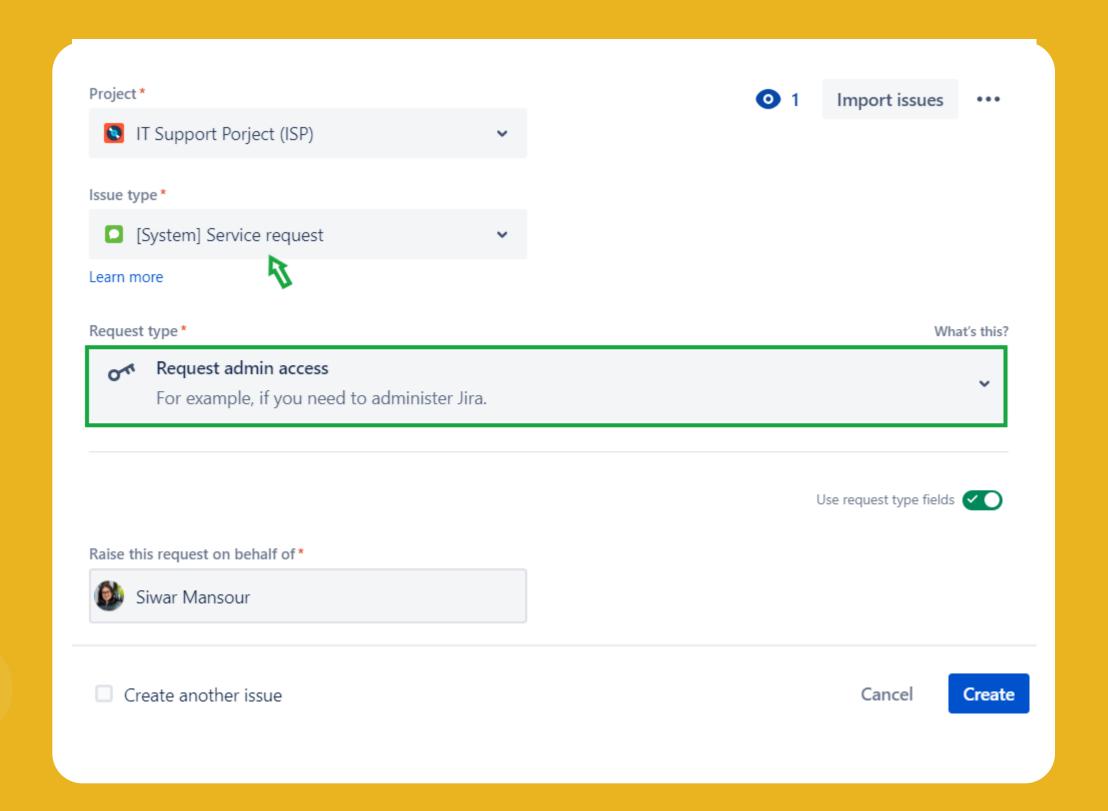

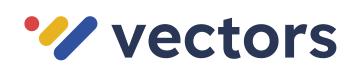

# Service Request with Approval

A service request with approval is essentially a request that necessitates higher-ups' compliance. Say a Sales Lead Generation Specialist needs a new company-issued mobile device. This service requires an official approval.

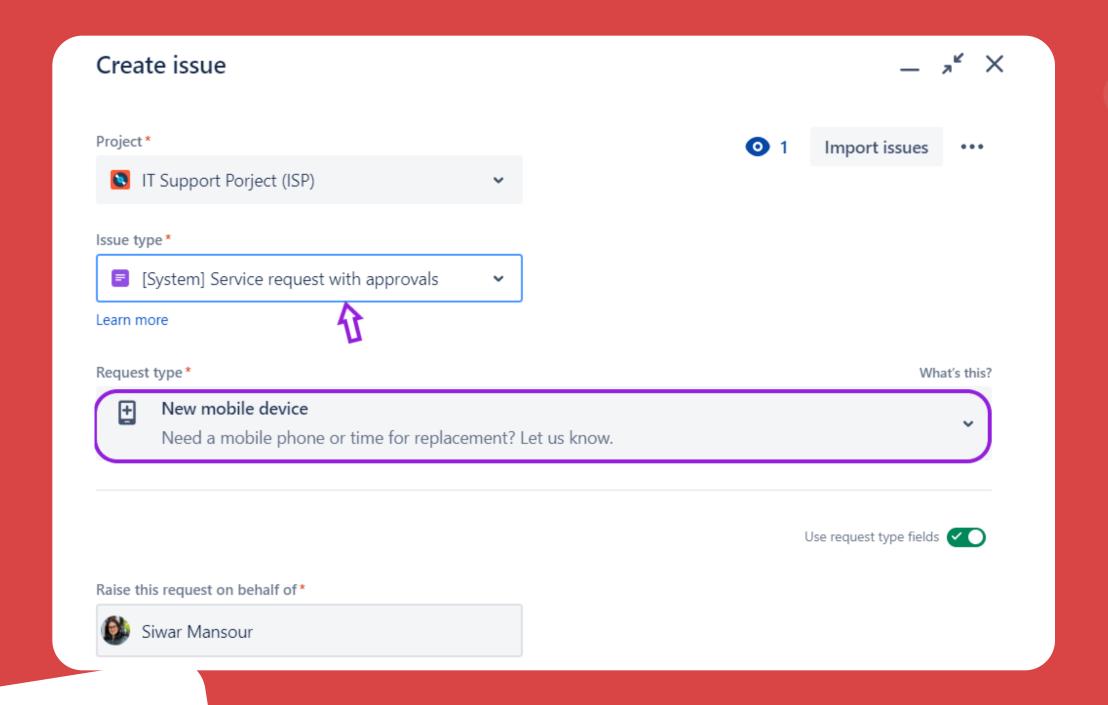

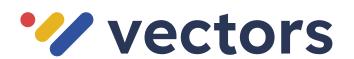

### Change

Change Issue type is a request to make a change to a service or a product.

For example, you can raise a Change issue to request a Jira application for your work.

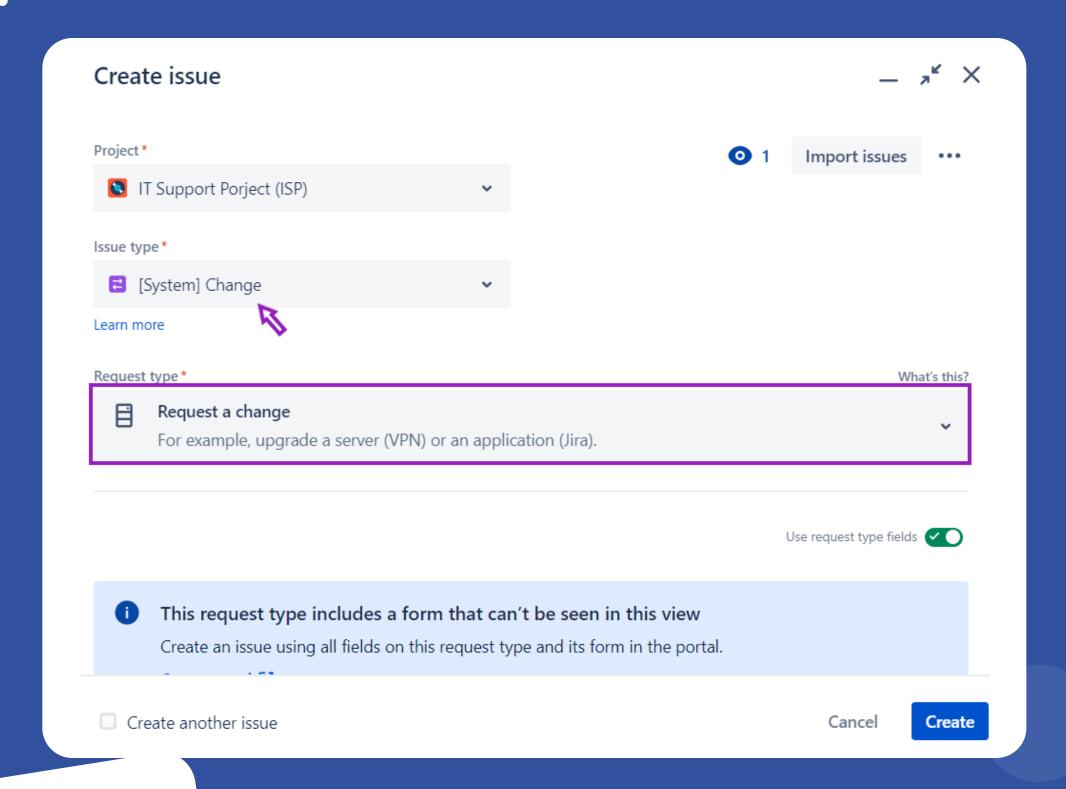

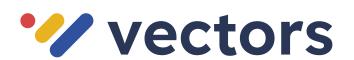

#### Incident

An incident issue type reports an unplanned interruption that may disrupt the service. It requires immediate action.

For example, the system is down, it keeps loading. The incident serves to report this issue to teams responsible for solving this.

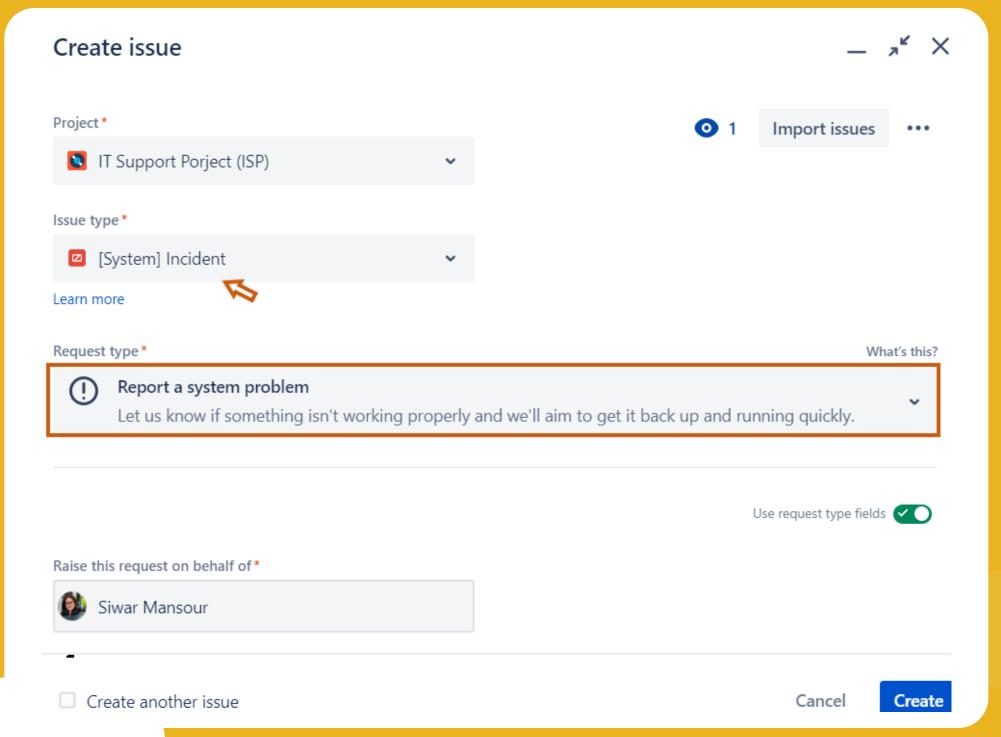

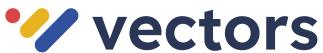

#### Post-Incident Review

This issue type serves to document and report the management process to resolve an incident.
This documentation may help solve and prevent similar incidents from occurring.

| Project *                                     |   |                    | •          |                       |              |
|-----------------------------------------------|---|--------------------|------------|-----------------------|--------------|
| IT Support Porject (ISP)                      | ~ |                    | <b>O</b> 1 | Import issues         | •••          |
| Issue type *                                  |   |                    |            |                       |              |
| System] Post-incident review                  | ~ |                    |            |                       |              |
|                                               |   |                    |            |                       |              |
| Learn more                                    |   |                    |            |                       |              |
| Learn more  Request type *                    |   |                    |            | ١                     | What's this? |
|                                               |   | doesn't happen aga | in         | \                     | What's this? |
| Request type *  Create a post-incident review |   | doesn't happen aga | in         | \                     |              |
| Request type *  Create a post-incident review |   | doesn't happen aga |            | Jse request type fiel | ·            |
| Request type *  Create a post-incident review |   | doesn't happen aga |            |                       | ·            |

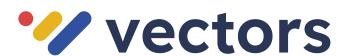

#### Problem

A problem issue type focuses on identifying and resolving the **root cause** to prevent future incidents from occurring.

For example, a network issue can be the root cause of several system error incidents.

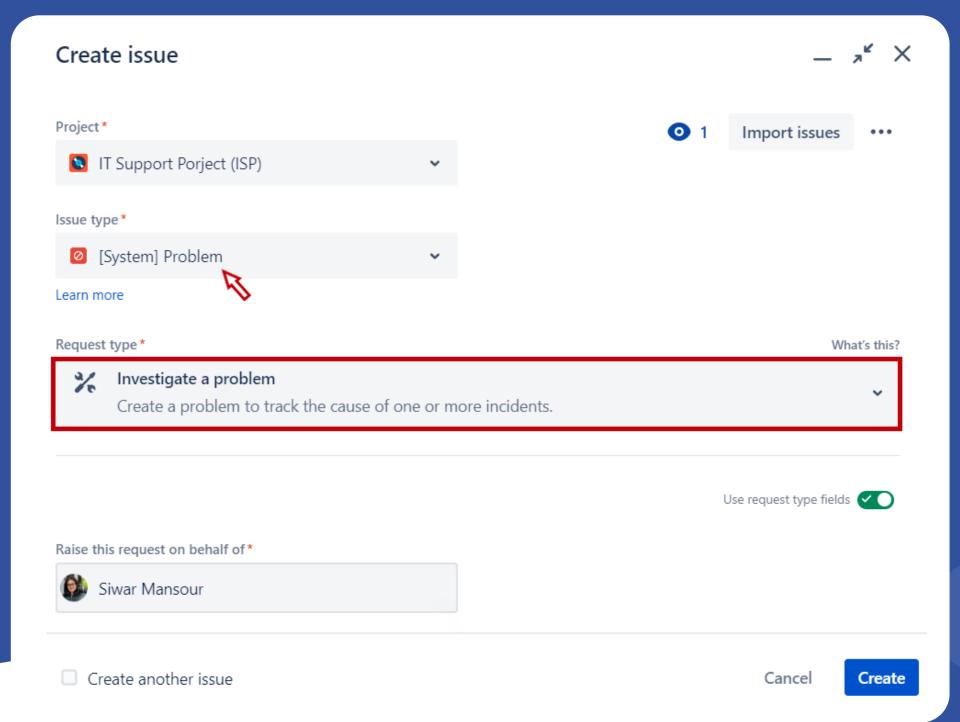

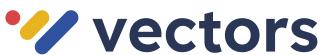

Jira Service Management provides a pre-built list of request types for each issue type, but you can also create your own custom request types to meet the specific needs of your organization.

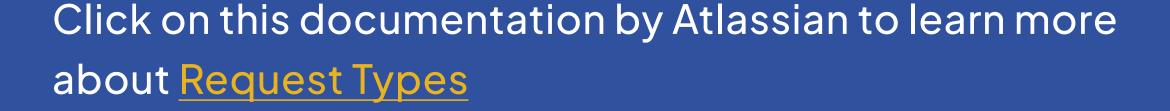

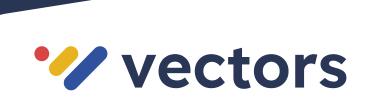

# Vectors